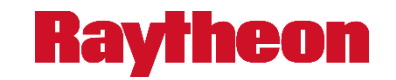

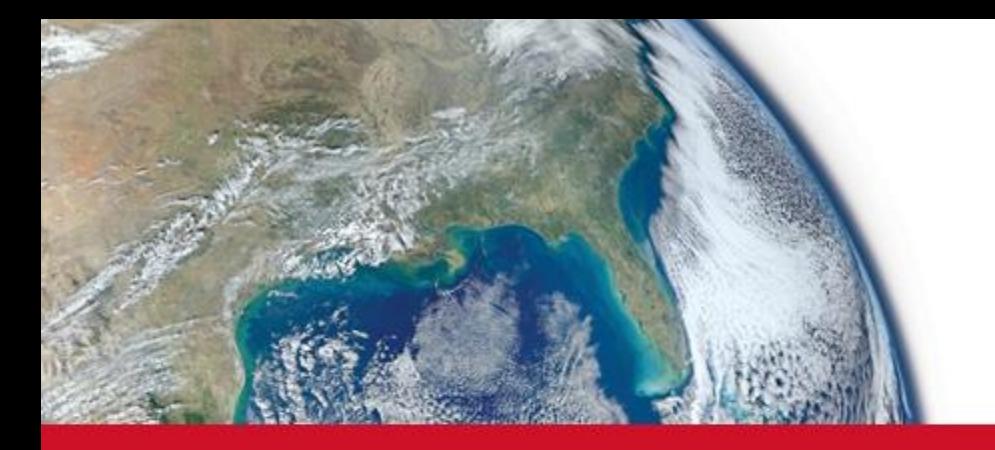

#### **Using DSI Workbench with Historical Data**

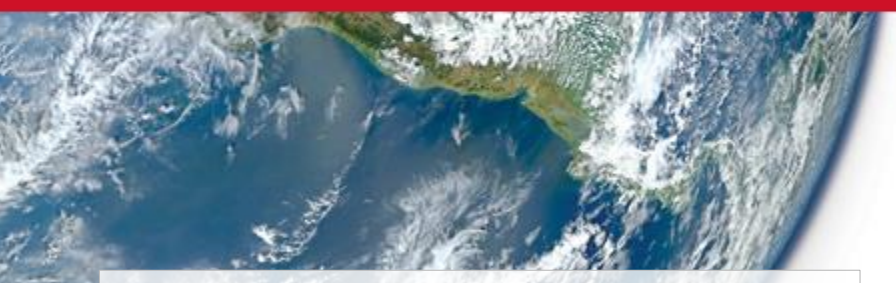

This document does not contain technology or Technical Data controlled under either the U.S. International Traffic in Arms Regulations or the U.S. Export Administration Regulations.

#### **Raytheon IDS**

Kelly Barrows 9/16/16

Copyright © 2016 Raytheon Company. All rights reserved.

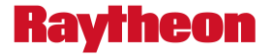

# **Using DSI Workbench with Historical Data**

Raytheon IDS Kelly Barrows

9/16/16

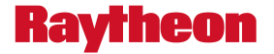

### **DSI Workbench: Versatile**

- Workbench software can be configured in many ways to support different applications.
- One application is to present historical repair data.
- This can be used to make troubleshoot decisions and develop plans to address stockpiles of units at troubleshoot.
- It is well suited for high volume units with existing historical repair data.

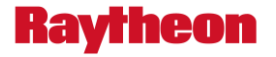

# **DSI Workbench: Quick To Deploy**

- A Workbench job to display historical data can be deployed in just a few hours.
- A minimum of 3 files are needed to start from.
	- Parts List: An excel file listing the reference designators
	- Test Names: An excel file listing the tests run against the hardware
	- Repair Histories: An excel file containing unit troubleshoot and repair histories
- Additional files can be added to the job
	- Assembly Drawing
	- X/Y Coordinates of parts
	- Data Sheets
	- Any other desired reference documents or videos

### **Various relevant data can be utilized**

- A variety of attributes and historical data can be incorporated
	- Ticket Number
	- Unit Serial Number
	- Failing Test Name
	- Date/Time
	- Resolution Category (ie Component Failure, Test Station Failure, etc)
	- Action Type (ie Replace, Repair, Retest, etc)
	- Feedback/Comment Field
	- Reference Designator
	- Fault Corrected (ie Did the failing test pass once the rework was complete)
	- Condition (Can be used to represent temp. Was failure at hot, cold, amb?)
	- Resolution Attribute (Can be used to associate a cost with a replace or repair)
	- Note: Fields such as Resolution Category and Action Type are customizable.

**Kav** 

heon

### **Reduces Troubleshoot Times and Costs**

- Workbench can quantify rework histories and show applicable conditions, relative costs and effectiveness trends of the repairs.
- Relevant rework histories are easily accessible for troubleshooters to use to disposition hardware.
- Workbench compiles and presents data making it easy to formulate troubleshoot plans for guidance addressing failures with histories.
- Troubleshoot plans created based on the data compiled in Workbench can be used to more quickly tackle backlogs of failed units.

Ravrheon